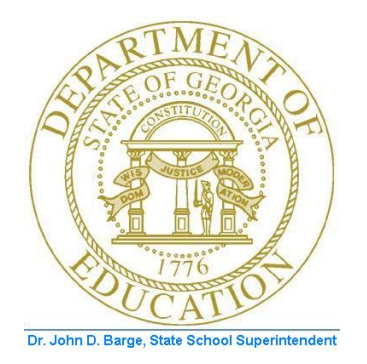

# PCGENESIS TECHNICAL SYSTEM OPERATIONS GUIDE

10/11/2011 Section A: Setting Windows® Server Environment Variables, V1.1

# *Revision History*

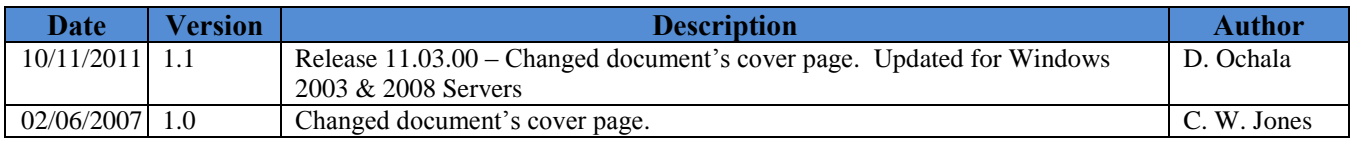

**Georgia Department of Education Dr. John D. Barge, State School Superintendent October 11, 2011 3:40 PM Page i of ii All Rights Reserved.**

# *Table of Contents*

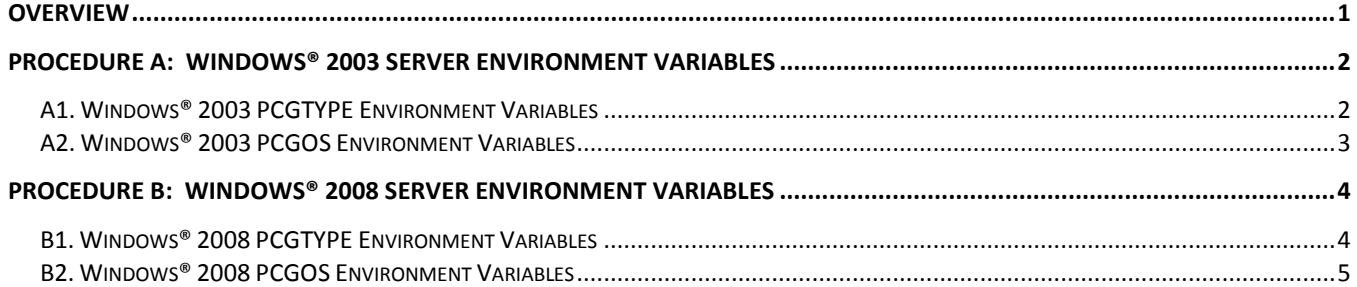

**Georgia Department of Education Dr. John D. Barge, State School Superintendent October 11, 2011 3:40 PM Page ii of ii All Rights Reserved.**

### <span id="page-3-0"></span>*Overview*

PCGenesis requires that certain Windows® server environment variables be set to facilitate the correct operation of various system functions such as the installation of the periodic software releases. Setting these environment variables helps to identify the Operating System (OS) such as Windows® 2003 or Windows® 2008 to ensure the commands function correctly.

> **Georgia Department of Education Dr. John D. Barge, State School Superintendent October 11, 2011 3:40 PM Page 1 of 5 All Rights Reserved.**

# <span id="page-4-0"></span>*Procedure A: Windows® 2003 Server Environment Variables*

### <span id="page-4-1"></span>*A1. Windows® 2003 PCGTYPE Environment Variables*

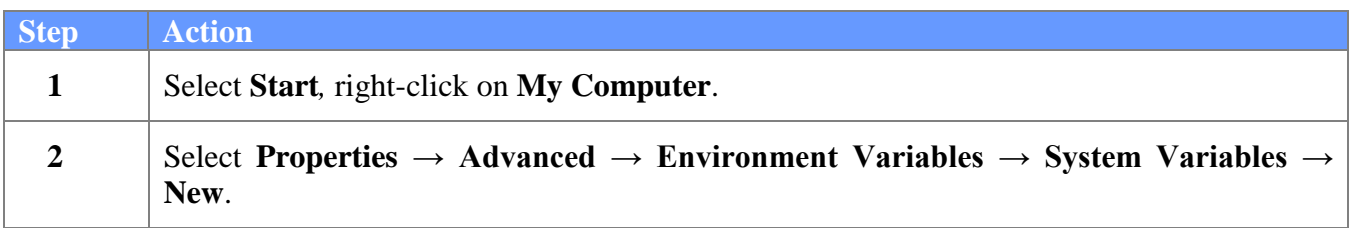

The following window displays:

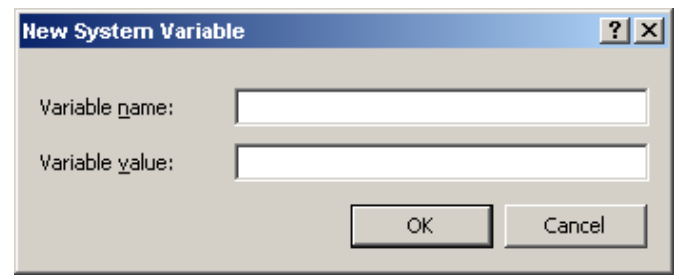

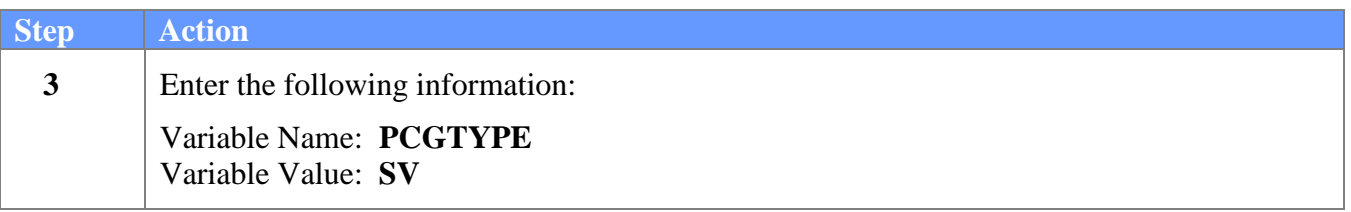

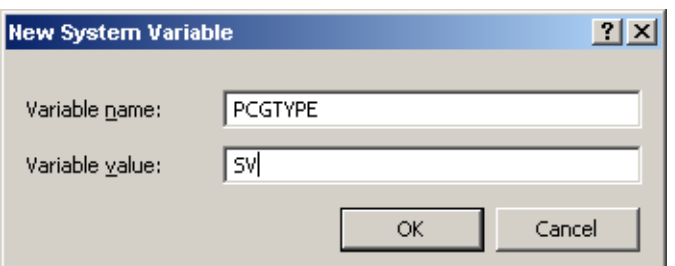

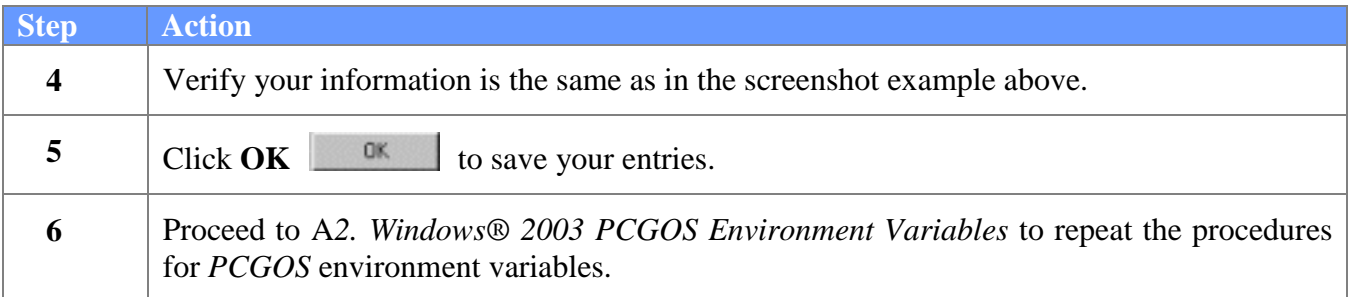

**Georgia Department of Education Dr. John D. Barge, State School Superintendent October 11, 2011 3:40 PM Page 2 of 5 All Rights Reserved.**

#### <span id="page-5-0"></span>*A2. Windows® 2003 PCGOS Environment Variables*

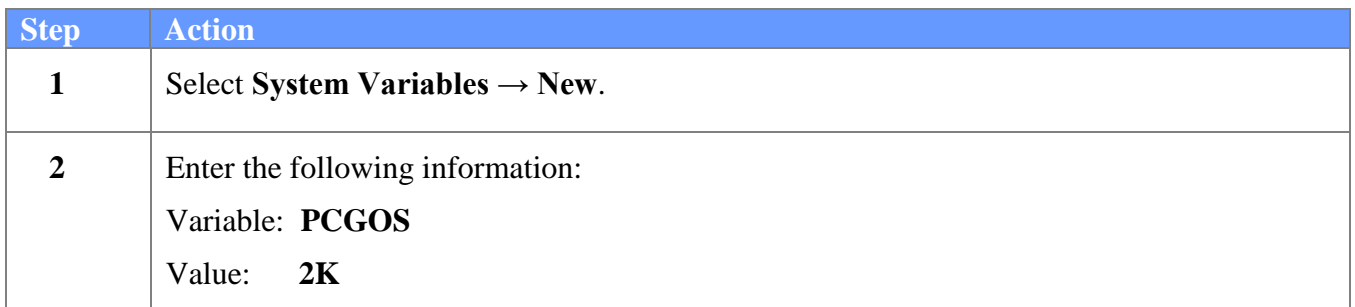

The following window displays:

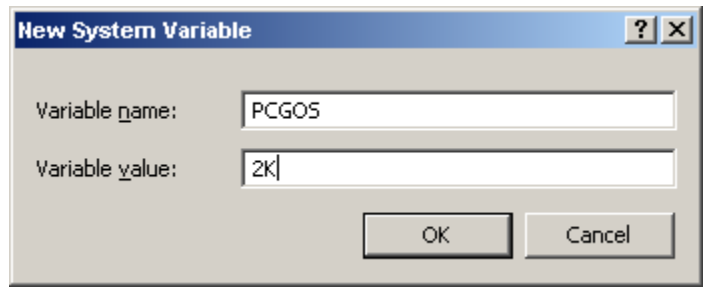

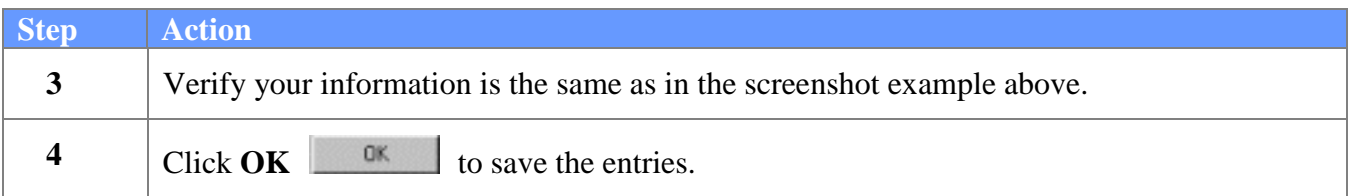

# <span id="page-6-0"></span>*Procedure B: Windows® 2008 Server Environment Variables*

### <span id="page-6-1"></span>*B1. Windows® 2008 PCGTYPE Environment Variables*

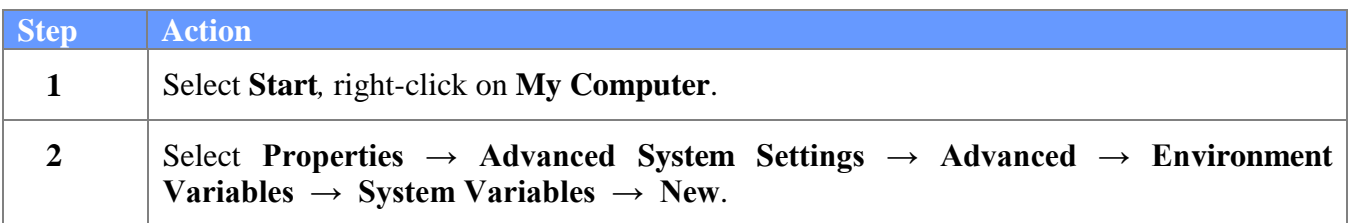

The following window displays:

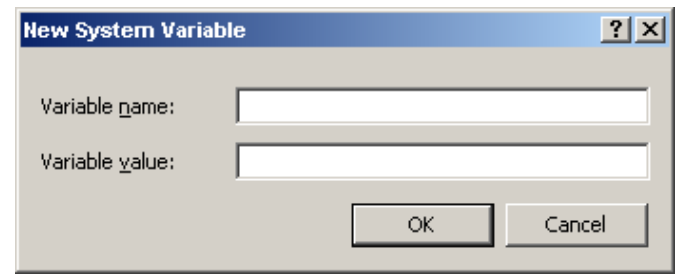

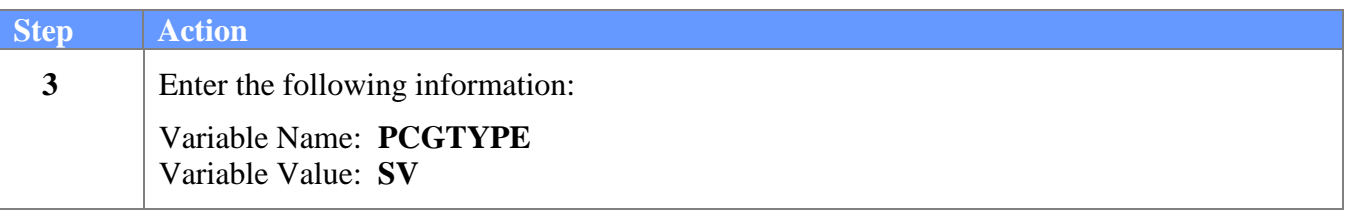

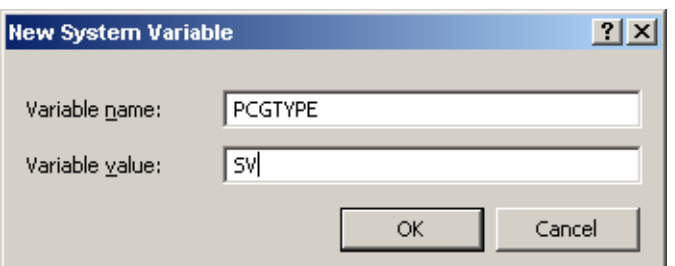

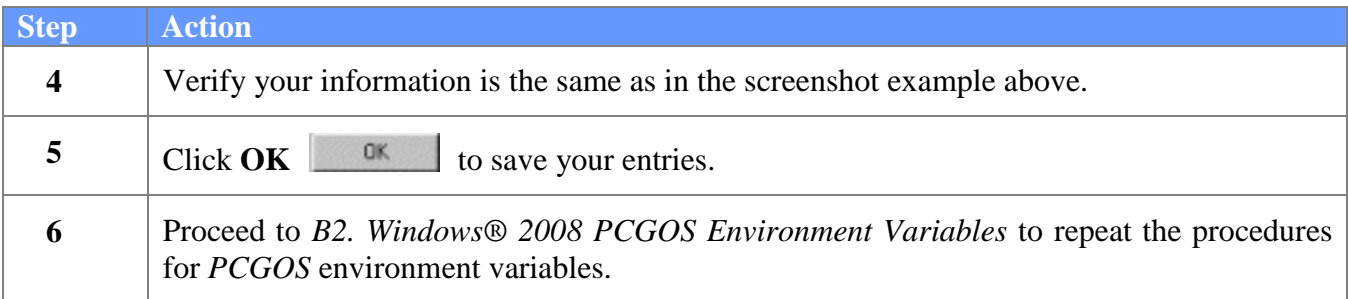

**Georgia Department of Education Dr. John D. Barge, State School Superintendent October 11, 2011 3:40 PM Page 4 of 5 All Rights Reserved.**

#### <span id="page-7-0"></span>*B2. Windows® 2008 PCGOS Environment Variables*

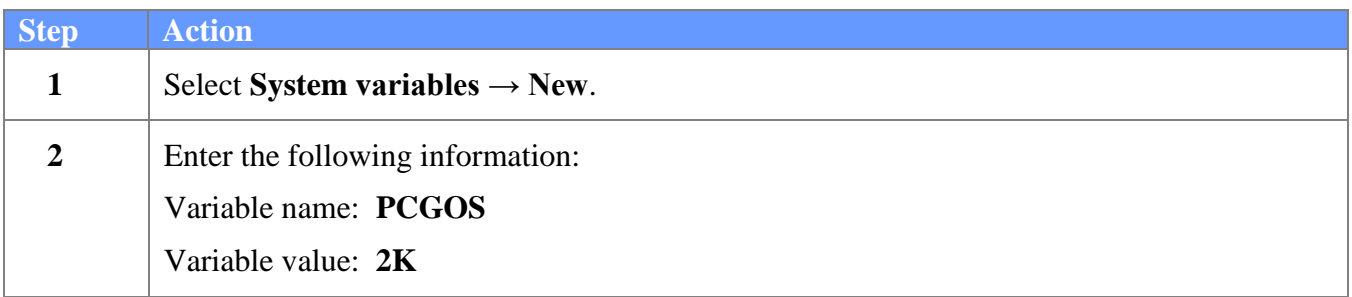

The following window displays:

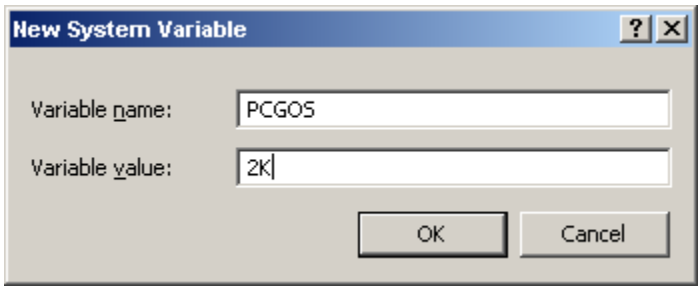

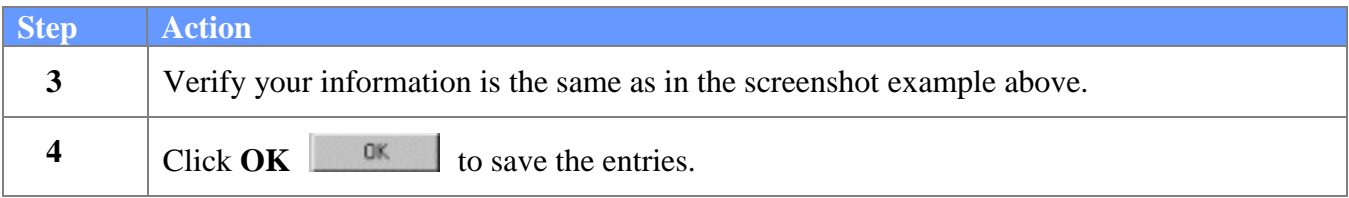